## **LEWIS & CLARK GRADUATE SCHOOL OF EDUCATION AND COUNSELING DEPARTMENT OF COUNSELING, THERAPY, AND SCHOOL PSYCHOLOGY MARRIAGE, COUPLE, AND FAMILY THERAPY PROGRAM**

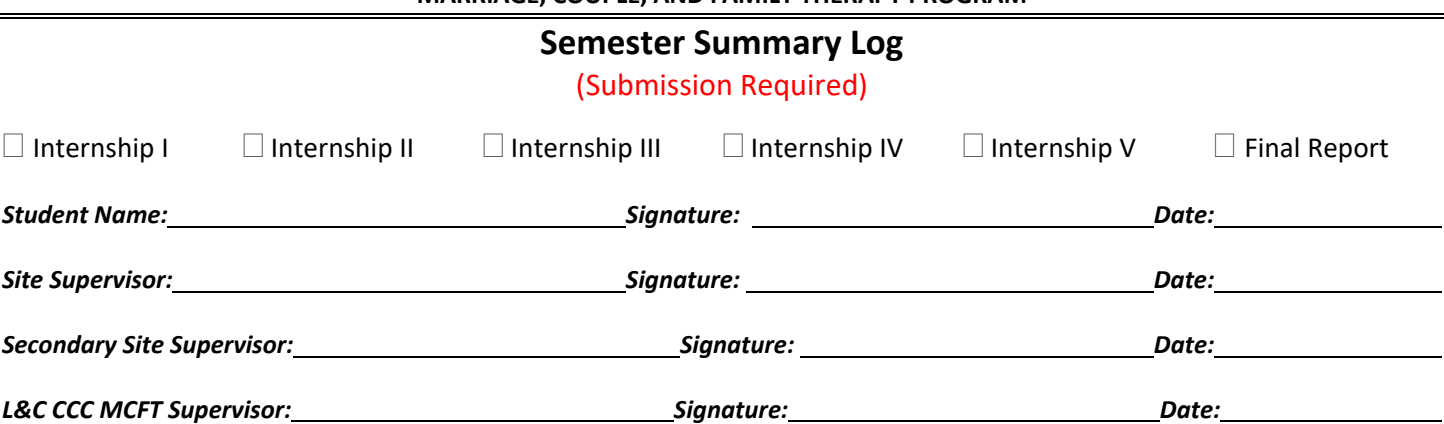

**Instructions:** Track time by 0.25 hour increments. Maintain monthly logs, but submit this Semester Summary Log at the end of each semester. Keep a copy of this form for your own records.

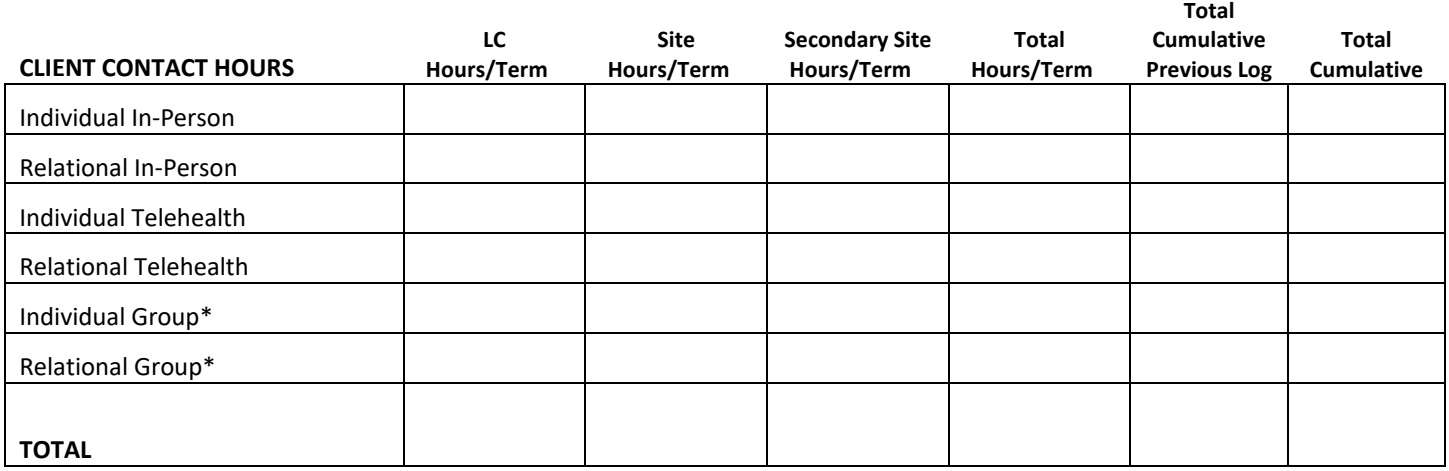

\*Maximum total of 100 group hours allowed

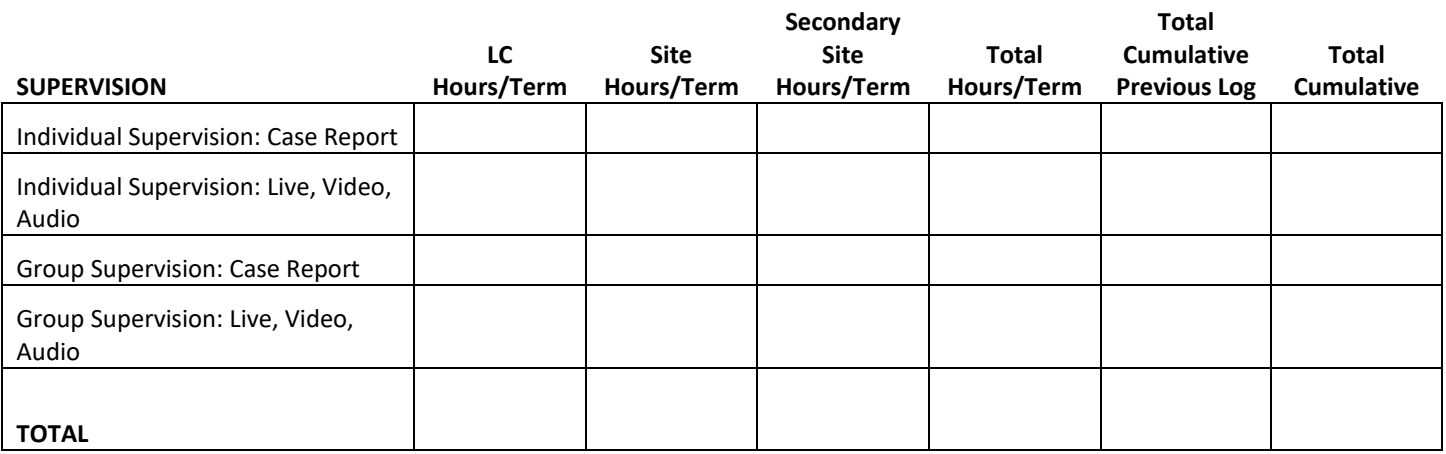

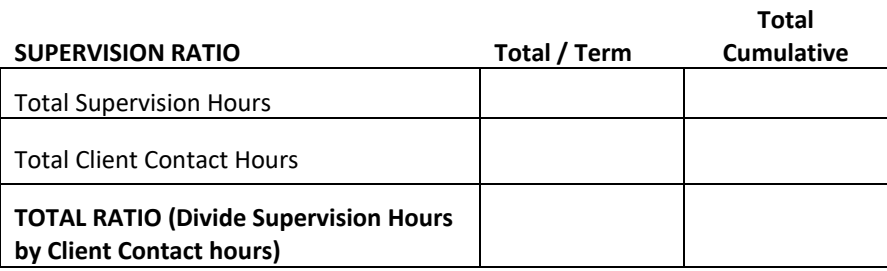

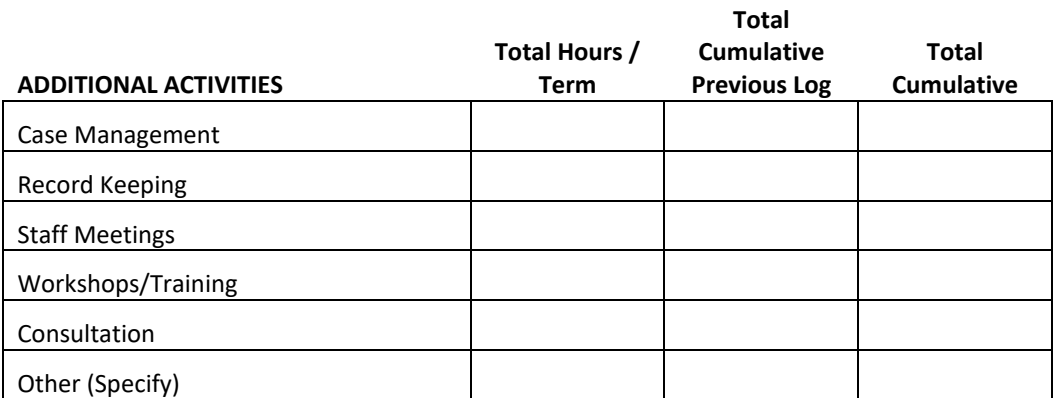

Additional activities are only required for students interested in pursuing the LPC track in Oregon. Other states may count additional activities/indirect hours as well.

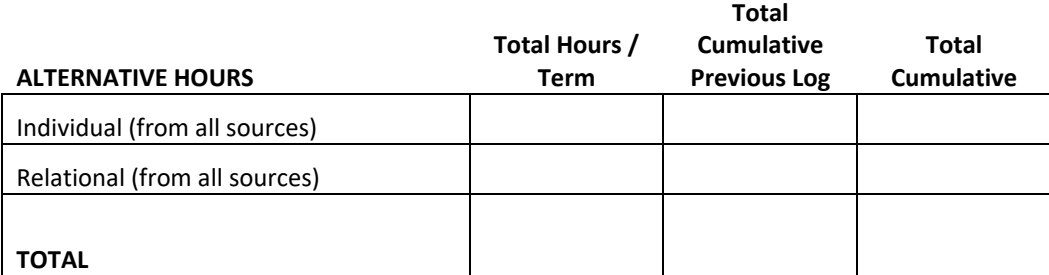

Examples of alternative hours include: reflecting teams, meetings with clients and school personnel, psychoeducation groups, and additional clinical activities approved by supervisor. Alternative hours are not counted in the state of Oregon but may be counted in other states.